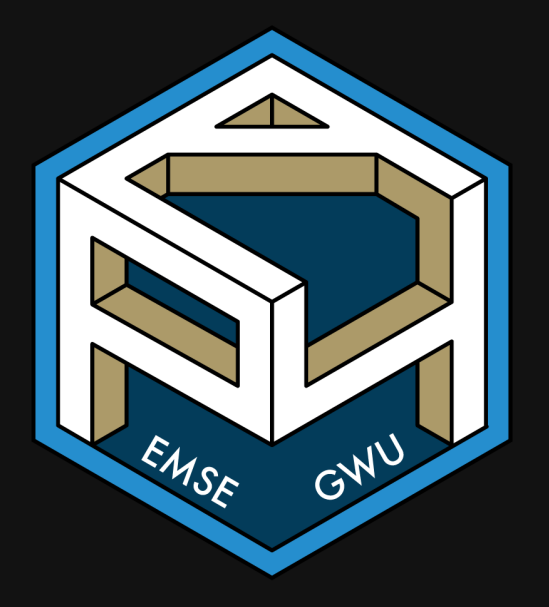

### **Week 8: Midterm Review**

EMSE 4571: Intro to Programming for Analytics

**A** John Paul Helveston

**苗** February 28, 2022

# Things to review

- Lecture slides, especially practice puzzles covered in class)
- Previous quizzes
- Memorize syntax for:
	- $\circ$  if / else statements
	- loops
	- $\circ$  functions
	- $\circ$  test functions

### *Basicss*

#### Operators: Relational (=, <, >, <=, >=) and Logical (&,  $|$ ,  $\pm$ )

 $x$  <- FALSE  $v$  <- FALSE  $z \leftarrow \text{TRUE}$ 

a Write a logical statement that compares the objects x, y, and z and returns TRUE

b) Fill in **relational** operators to make this statement return TRUE:

 $! (x - y) 6! (z - y)$ 

c) Fill in **logical** operators to make this statement return FALSE:

 $!$   $(x - y)$   $(z - y)$ 

# Numeric Data

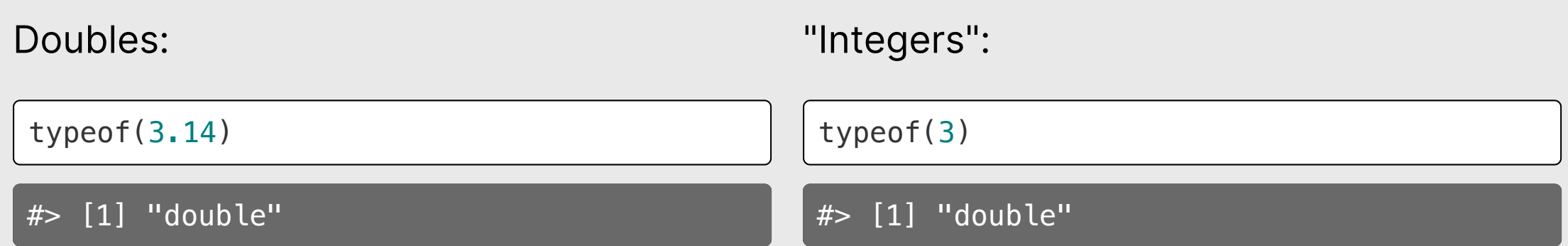

### Actual Integers

Check if a number is an "integer":

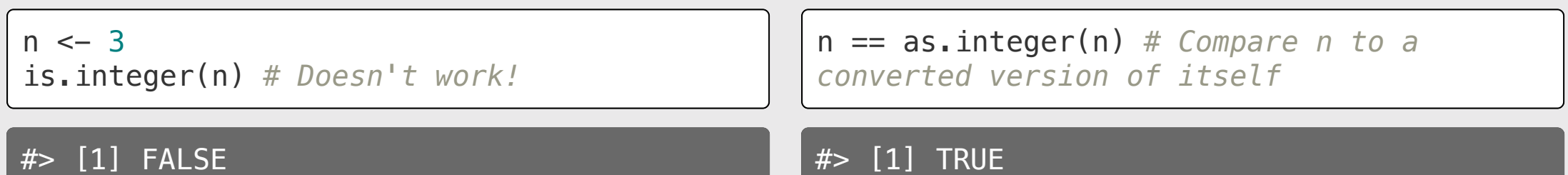

# Logical Data

#### TRUE or FALSE

 $x \leftarrow 1$  $y \leftarrow 2$ 

x > y *# Is x greater than y?*

#### #> [1] FALSE

 $x == y$ 

#### #> [1] FALSE

#### Tricky data type stuff

Logicals become numbers when doing math

TRUE + 1 *# TRUE becomes 1*

 $# > [1] 2$ 

FALSE + 1 *# FALSE becomes 0*

#> [1] 1

Be careful of accidental strings

typeof("3.14")

#> [1] "character"

typeof("TRUE")

#> [1] "character"

# Integer division: %/%

Integer division drops the remainder

4 / 3 *# Regular division* #> [1] 1.333333 4 %/% 3 *# Integer division* #> [1] 1

# Integer division: %/%

Integer division drops the remainder

What will this return?

4 %/% 4 #> [1] 1

What will this return?

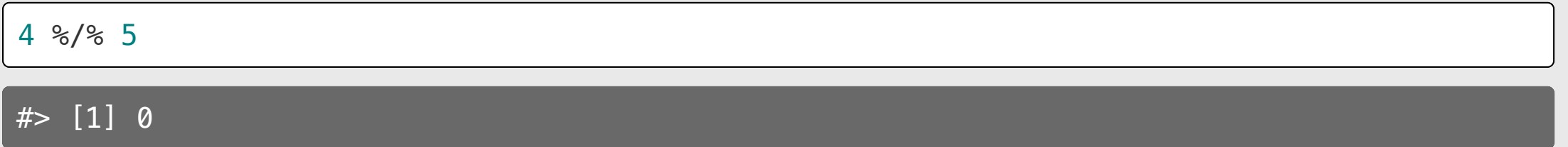

Modulus operator: %%

Modulus returns the remainder after doing integer division

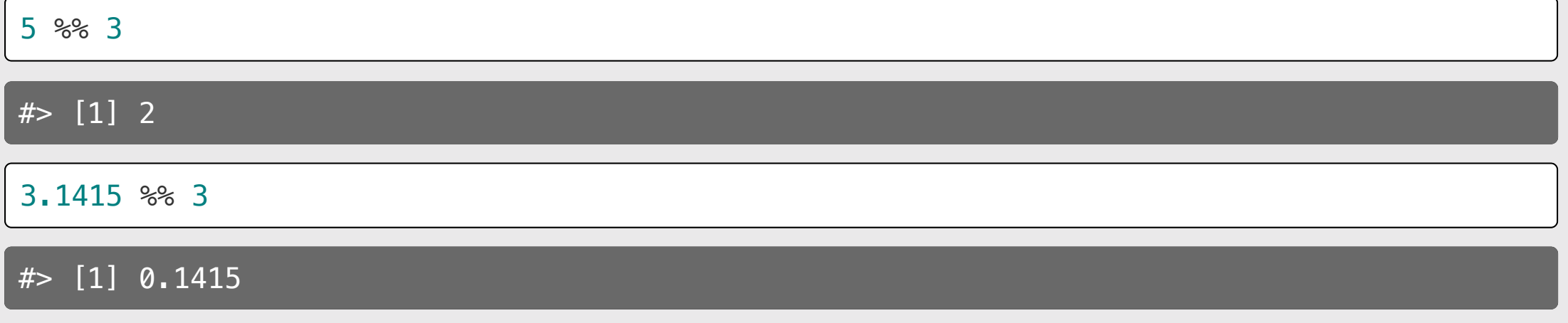

Modulus operator: %%

Modulus returns the remainder after doing integer division

What will this return?

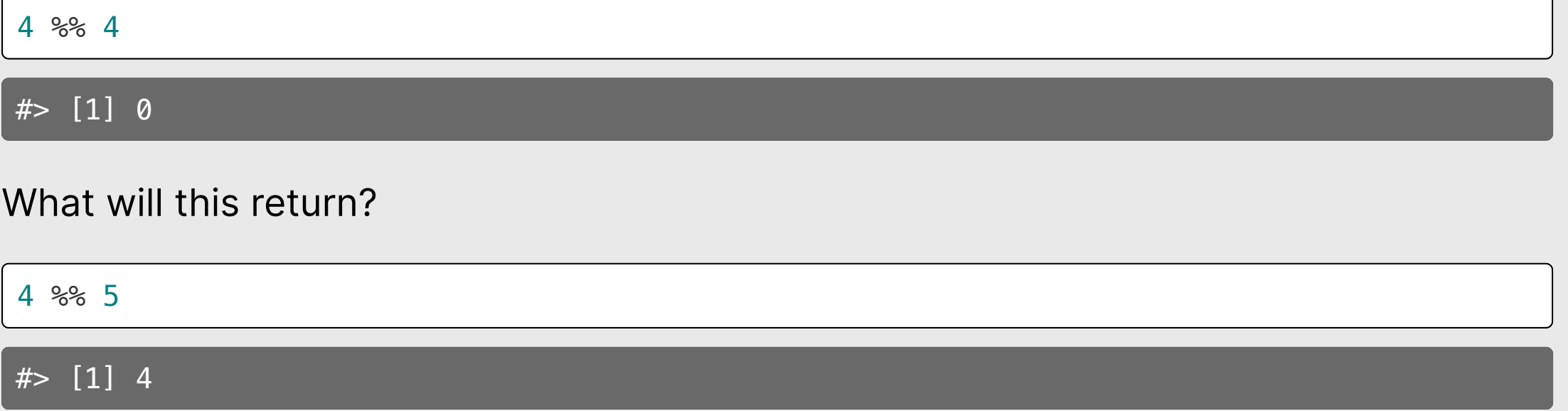

#### Number "chopping" with 10s (only works with  $n > 0$ )

The mod operator (%%) "chops" a number and returns everything to the right

123456 %% 1

 $# > [1] 0$ 

123456 %% 10

 $# > [1] 6$ 

123456 %% 100

#> [1] 56

Integer division (%/%) "chops" a number and returns everything to the *left* 

123456 %/% 1

#> [1] 123456

123456 %/% 10

 $\#$ >  $[1]$  12345

123456 %/% 100

#> [1] 1234

#### *Functionss*

### Basic function syntax

functionName <- **function**(arguments) { *# Do stuff here* **return**(something) }

# Basic function syntax

In English:

"functionName is a function of arguments that does..."

```
functionName <- function(arguments) {
     # Do stuff here
     return(something)
}
```
## Basic function syntax

Example:

"squareRoot is a function of n that...returns the square root of n"

```
squareRoot <- function(n) {
     return(n^0.5)
}
```
squareRoot(64)

#> [1] 8

# Test function "syntax"

#### Function:

#### Test function:

}

functionName <- **function**(arguments) { *# Do stuff here* **return**(something) }

test\_functionName <- **function**() { cat("Testing functionName()...") *# Put test cases here* cat("Passed!\n")

# Writing test cases with stopifnot()

stopifnot() stops the function if whatever is inside the () is not TRUE.

#### Function:

#### Test function:

```
isEven <- function(n) {
    return((n \, \$\, 2) == 0)}
```
- $\bullet$  isEven(1) should be FALSE
- isEven(2) should be TRUE
- $\bullet$  isEven( $-7$ ) should be FALSE

```
test_isEven <- function() {
     cat("Testing isEven()...")
    stopifnot(isEven(1) == FALSE)stopifnot(isEven(2) == TRUE)stopifnot(isEven(-7)) == FALSE) cat("Passed!\n")
}
```
# When testing *numbers*, use almostEqual()

Rounding errors can cause headaches:

 $x \leftarrow 0.1 + 0.2$ 

x

 $# > [1] 0.3$ 

 $x = 0.3$ 

#> [1] FALSE

 $print(x, \text{ digits} = 20)$ 

#> [1] 0.30000000000000004441

Define a function that checks if two values are almost the same:

```
almostEqual <- function(n1, n2, threshold
= 0.00001) {
    return(abs(n1 - n2) \leq threshold)}
```
 $x \leftarrow 0.1 + 0.2$ almostEqual(x, 0.3)

#> [1] TRUE

#### Make sure you know how to write almostEqual()

almostEqual  $\leq -$  **function**(n1, n2, threshold =  $0.00001$ ) {  $return(abs(n1 - n2) \leq threshold)$ }

#### *Conditionalss*

# Use if statements to filter function inputs

Example: Write the function isEvenNumber(n) that returns TRUE if n is an even number and FALSE otherwise. If **n** is not a number, the function should return **FALSE**.

```
isEvenNumber <- function(n) {
    return((n \, \$\, 2) == 0)}
isEvenNumber(2)
#> [1] TRUE
isEvenNumber("not_a_number")
#> Error in n%%2: non-numeric
argument to binary operator
                                       isEvenNumber <- function(n) {
                                            if (! is.numeric(n)) { return(FALSE) }
                                           return((n \, \$\, 2) == 0)}
                                       isEvenNumber(2)
                                       #> [1] TRUE
                                       isEvenNumber("not_a_number")
                                       #> [1] FALSE
                                                                                          23 / 58
```
# *Loops*

# iterations is **known**.

#### Use for loops when the number of Use while loops when the number of iterations is **unknown**.

1. Build the sequence 2. Iterate over it

1. Define stopping condition 2. Manually increase condition

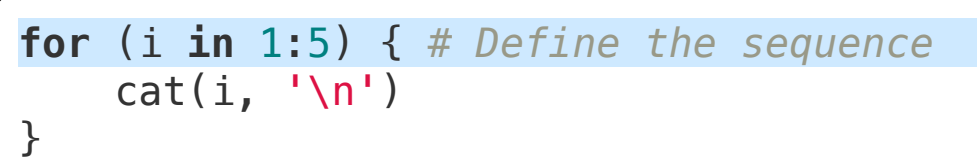

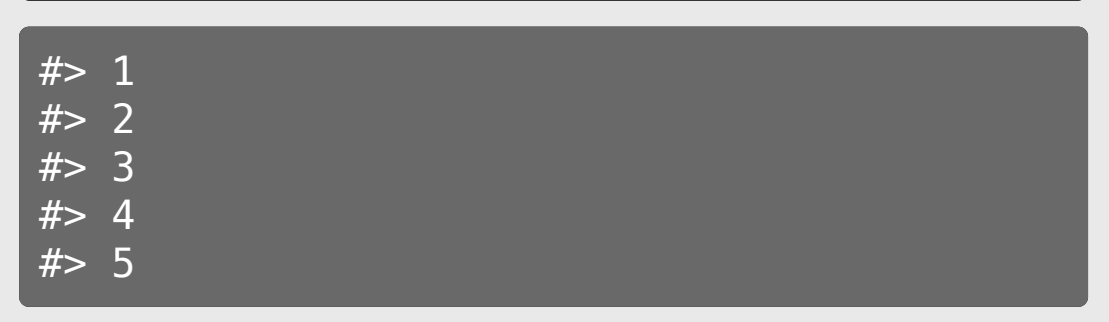

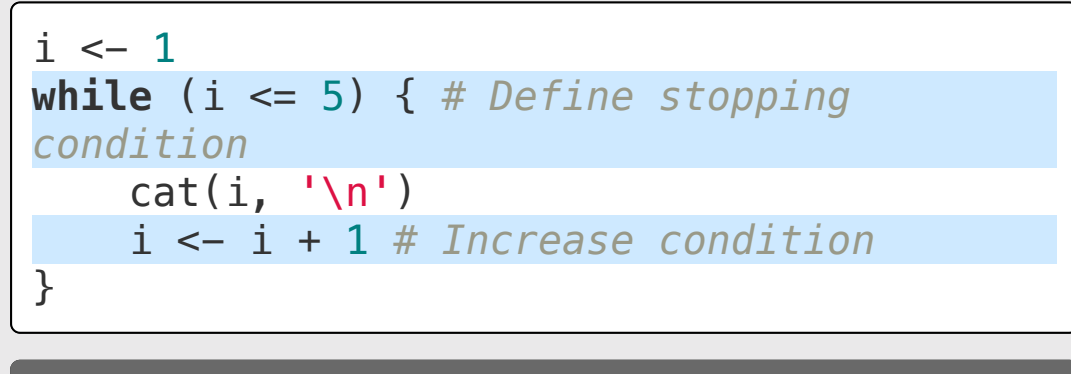

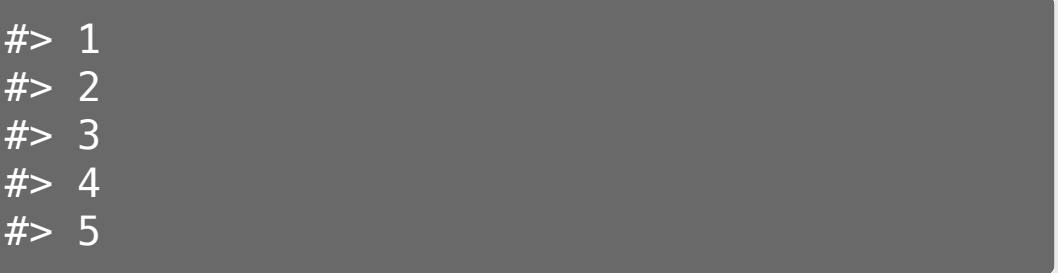

#### Search for something in a sequence

Example: count the **even** numbers in sequence:  $1$ ,  $(2)$ ,  $3$ ,  $(4)$ ,  $5$ 

for loop

#### while loop

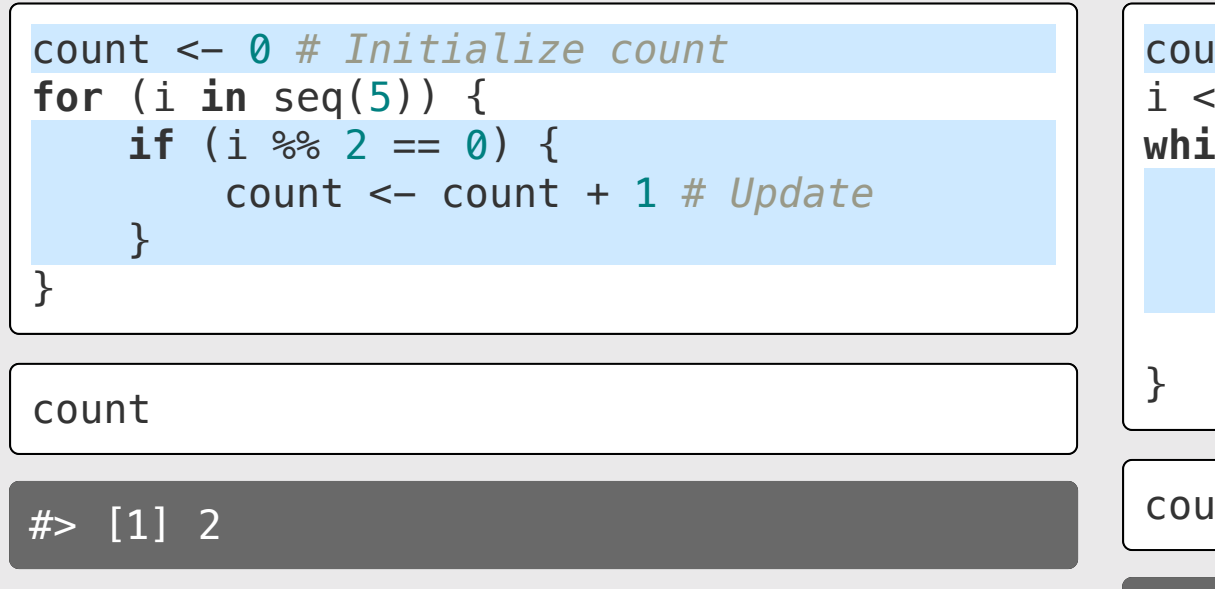

count <- 0 *# Initialize count*  $i \leftarrow 1$ **while**  $(i \leq 5)$  { **if** (i  $\frac{6}{5}$  2 == 0) { count <- count + 1 *# Update* }  $i \leftarrow i + 1$ 

count

#### **Vectors**

### The universal vector generator:  $c()$

#### Numeric vectors Character vectors Logical vectors

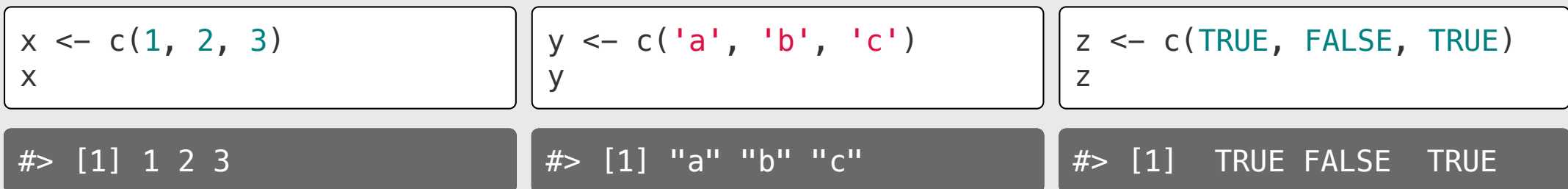

# Elements in vectors must be the same type

#### Type hierarchy:

- character > numeric > logical
- double > integer

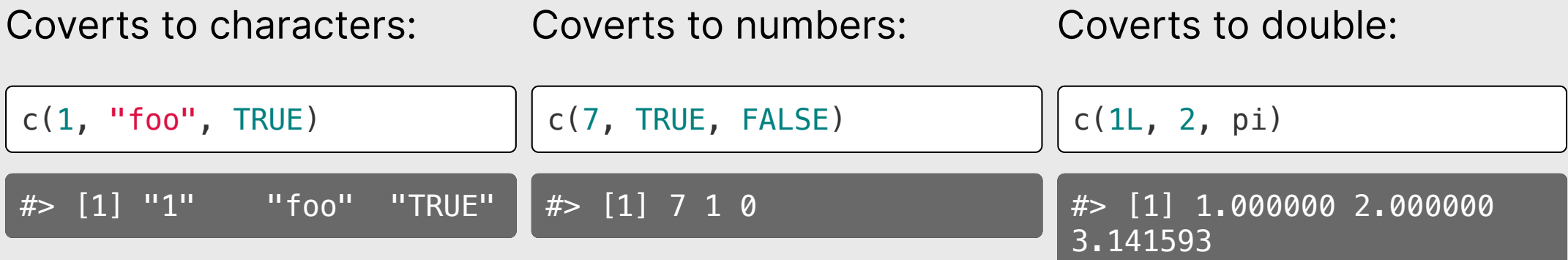

### Most functions operate on vector *elements*

 $x \leftarrow c(3.14, 7, 10, 15)$ 

round(x)

#> [1] 3 7 10 15

```
isEven \leq function(n) {
    return((n \, 8\, 2) == 0)
}
```
isEven(x)

#### #> [1] FALSE FALSE TRUE FALSE

#### "Summary" functions return one value

length(x)  $# > [1] 4$  $sum(x)$  $#$  [1] 35.14 prod(x)  $min(x)$  $\#$  [1] 3.14  $max(x)$ #> [1] 15  $mean(x)$  $x \leftarrow c(3.14, 7, 10, 15)$ 

#> [1] 3297

 $\#$  [1] 8.785

# Use brackets [] to get elements from a vector

 $x \leftarrow \text{seq}(1, 10)$ 

Indices start at 1:

x[1] *# Returns the first element*

 $# > [1] 1$ 

x[3] *# Returns the third element*

 $# > [1]$  3

x[length(x)] *# Returns the last element*

Slicing with a vector of indices:

x[1:3] *# Returns the first three elements*

#> [1] 1 2 3

x[c(2, 7)] *# Returns the 2nd and 7th elements*

 $\overline{\#}$  [1] 2 7

 $#$ >  $[1]$  10

### Use negative integers to *remove* elements

 $x \leftarrow \text{seq}(1, 10)$ 

x[-1] *# Drops the first element*

#> [1] 2 3 4 5 6 7 8 9 10

x[-1:-3] *# Drops the first three elements*

#> [1] 4 5 6 7 8 9 10

x[-c(2, 7)] *# Drops the 2nd and 7th elements*

#> [1] 1 3 4 5 6 8 9 10

x[-length(x)] *# Drops the last element*

 $# >$   $[1]$  1 2 3 4 5 6 7 8 9

# Slicing with logical indices

 $x \leftarrow \text{seq}(1, 20, 3)$ 

x

#> [1] 1 4 7 10 13 16 19

x > 10 *# Create a logical vector based on some condition*

#> [1] FALSE FALSE FALSE FALSE TRUE TRUE TRUE

Slice x with logical vector - only TRUE elements will be returned:

 $x[x > 10]$ 

#> [1] 13 16 19

# Comparing vectors

Check if 2 vectors are the same:

 $x \leftarrow c(1, 2, 3)$ y <- c(1, 2, 3)

 $x == y$ 

#> [1] TRUE TRUE TRUE

# Comparing vectors with all() and any()

all(): Check if all elements are the same  $x \leftarrow c(1, 2, 3)$  $y \leftarrow c(1, 2, 3)$ all( $x == y$ ) #> [1] TRUE  $x \leftarrow c(1, 2, 3)$  $y \leftarrow c(-1, 2, 3)$ all $(x == y)$ #> [1] FALSE any (): Check if *any* elements are the same  $x \leftarrow c(1, 2, 3)$  $y \leftarrow c(1, 2, 3)$  $any(x == y)$ #> [1] TRUE  $x \leftarrow c(1, 2, 3)$  $y \leftarrow c(-1, 2, 3)$  $any(x == y)$ #> [1] TRUE

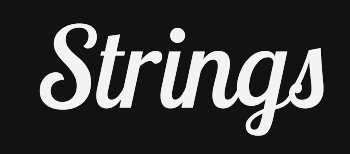

#### Case conversion & substrings

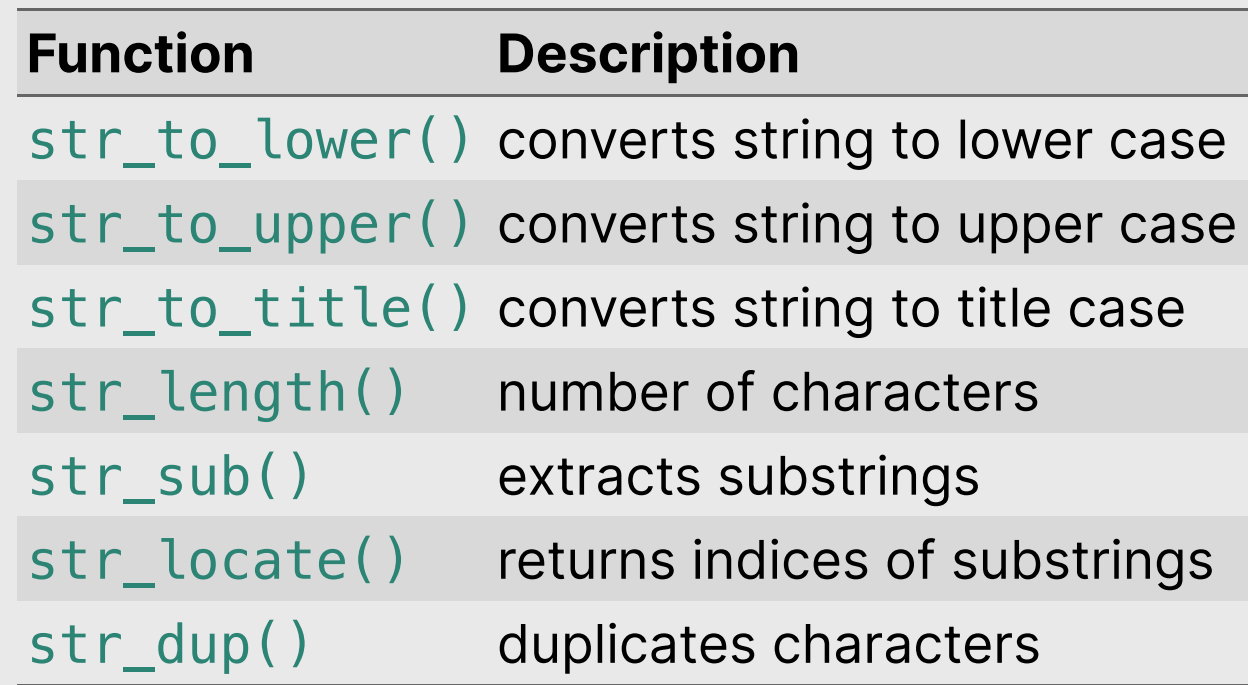

# Quick practice: 05:00

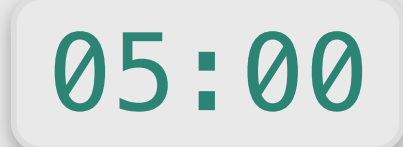

Create this string object:

x <- 'thisIsGoodPractice'

Then use string r functions to transform  $\times$  into the following strings:

- 'thisIsGood'
- 'practice'
- 'GOOD'
- 'thisthisthis'
- 'GOODGOODGOOD'

**Hint:** You'll need these:

- str\_to\_lower()
- str\_to\_upper()
- str\_locate()
- str\_sub()
- str\_dup()

#### Padding, splitting, & merging

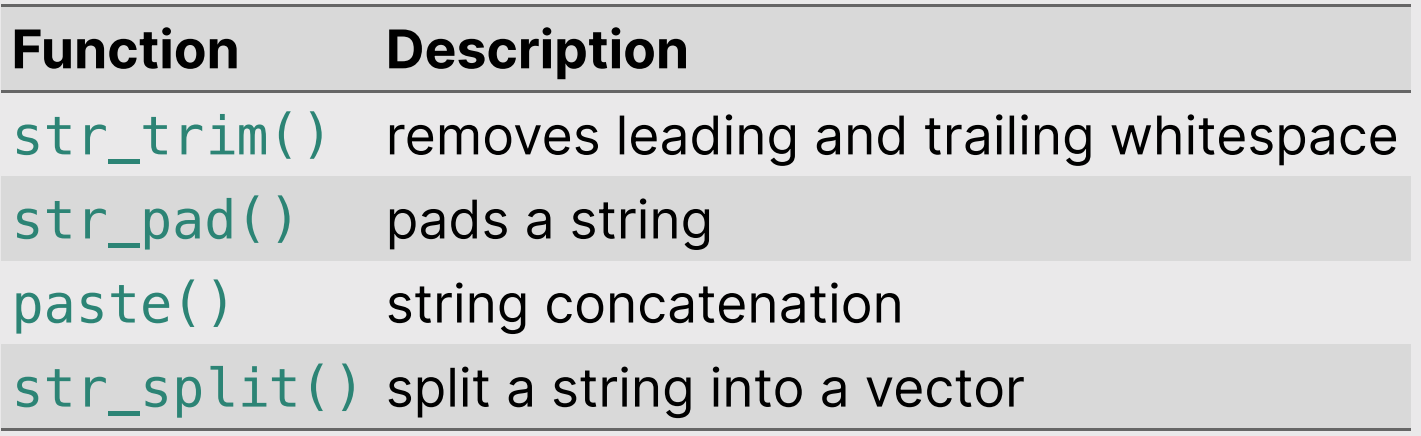

#### Quick practice:

05:00

Create the following objects:

```
x <- 'this_is_good_practice'
y <- c('hello', 'world')
```
Use string r functions to transform  $x$  and  $y$  into the following:

- "hello world"
- "\*\*\*hello world\*\*\*"
- c("this", "is", "good", "practice")
- "this is good practice"
- "hello world, this is good practice"

**Hint:** You'll need these:

- str\_trim()
- str\_pad()
- paste()
- str\_split()

#### Detecting & replacing

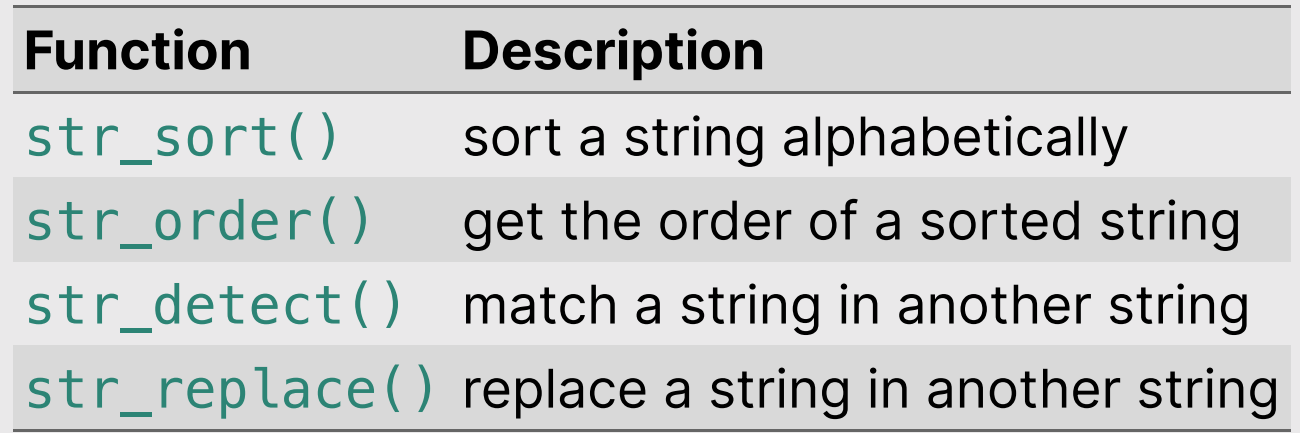

# Quick practice:

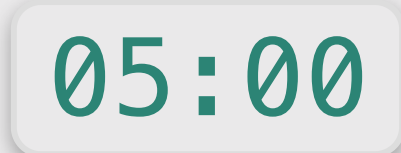

fruit[1:5]

#> [1] "apple" "apricot" "avocado" "banana" "bell pepper"

Use stringr functions to answer the following questions about the fruit vector:

- 1. How many fruit have the string "rr" in it?
- 2. Which fruit end with string "fruit"?
- 3. Which fruit contain more than one "o" character?

**Hint**: You'll need to use str\_detect() and str\_count()

### Begin list of all problems solved in class

#### General function writing

eggCartons(eggs): Write a function that reads in a non-negative number of eggs and prints the number of egg cartons required to hold that many eggs. Each egg carton holds one dozen eggs, and you cannot buy fractional egg cartons.

- eggCartons $(0)$  == 0
- eggCartons $(1)$  == 1
- eggCartons $(12) = 1$
- eggCartons $(25) = 3$

militaryTimeToStandardTime(n): Write a function that takes an integer between 0 and 23 (representing the hour in [military](http://militarytimechart.com/) time), and returns the same hour in standard time.

- militaryTimeToStandardTime(0) == 12
- militaryTimeToStandardTime(3) == 3
- militaryTimeToStandardTime(12) == 12
- militaryTimeToStandardTime(13) == 1
- militaryTimeToStandardTime(23) == 11

# Number chopping

onesDigit $(x)$ : Write a function that takes an integer and returns its ones digit.

#### Tests:

- onesDigit $(123) = 3$
- $\bullet$  onesDigit(7890) == 0
- onesDigit $(6) = 6$
- onesDigit( $-54$ ) == 4

 $tensDigit(x)$ : Write a function that takes an integer and returns its tens digit.

Tests:

- tensDigit(456) ==  $5$
- $\bullet$  tensDigit(23) == 2
- $\bullet$  tensDigit( $\overline{1}$ ) == 0
- tensDigit( $-7890$ ) == 9

# Top-down design

Create a function, isRightTriangle(a, b, c) that returns TRUE if the triangle formed by the lines of length a, b, and c is a right triangle and FALSE otherwise. Use the hypotenuse( $a$ , b) function in your solution. **Hint**: you may not know which value (a, b, or c) is the hypotenuse.

```
hypotenuse \leq function(a, b) {
    return(sqrt(sumOfSquares(a, b)))
}
```

```
sumOfSquares <- function(a, b) {
    return(a^2 + b^2)}
```
# Conditionals (if / else)

 $getType(x)$ : Write the function  $getType(x)$  that returns the type of the data (either integer, double, character, or logical). Basically, it does the same thing as the typeof() function (but you can't use typeof() in your solution).

- $\bullet$  getType(3) == "double"
- $\bullet$  getType(3L) == "integer"
- getType("foo") == "character"
- getType(TRUE) == "logical"

# Conditionals (if / else)

For each of the following functions, start by writing a test function that tests the function for a variety of values of inputs. Consider cases that you might not expect!

isFactor(f, n): Write the function isFactor(f, n) that takes two integer values and returns TRUE if f is a factor of n, and FALSE otherwise. Note that every integer is a factor of  $0$ . Assume f and n will only be numeric values, e.g. 2 is a factor of 6.

isMultiple(m, n): Write the function isMultiple(m, n) that takes two integer values and returns TRUE if m is a multiple of n and FALSE otherwise. Note that  $\theta$  is a multiple of every integer other than itself. Hint: You may want to use the isFactor(f, n) function you just wrote above. Assume m and n will only be numeric values.

# Conditionals (if / else)

Write the function  $getInRange(x, bound1, bound2)$  which takes 3 numeric values:  $x$ , bound1, and bound2 (bound1 is not necessarily less than bound2). If x is between the two bounds, just return  $x$ , but if  $x$  is less than the lower bound, return the lower bound, or if  $x$  is greater than the upper bound, return the upper bound. For example:

- $getInRange(1, 3, 5)$  returns 3 (the lower bound, since 1 is below  $[3,5]$ )
- getInRange(4, 3, 5) returns 4 (the original value, since 4 is between [3,5])
- getInRange(6, 3, 5) returns 5 (the upper bound, since 6 is above [3,5])
- getInRange(6, 5, 3) returns 5 (the upper bound, since 6 is above [3,5])

**Bonus:** Re-write getInRange(x, bound1, bound2) without using conditionals

#### for loops

sumFromMToN(m, n): Write a function that sums the total of the integers between m and n. **Challenge:** Try solving this without a loop!

- sumFromMToN(5, 10) ==  $(5 + 6 + 7 + 8 + 9 + 10)$
- $\bullet$  sumFromMToN $(1, 1) = 1$

sumEveryKthFromMToN(m, n, k): Write a function to sum every kth integer from  $m$  to n.

- sumEveryKthFromMToN(1, 10, 2) ==  $(1 + 3 + 5 + 7 + 9)$
- sumEveryKthFromMToN(5, 20, 7) ==  $(5 + 12 + 19)$
- $\bullet$  sumEveryKthFromMToN(0, 0, 1) == 0

sumOfOddsFromMToN(m, n): Write a function that sums every *odd* integer between **m** and n.

- $sumOfOddsFromMTon(4, 10) == (5 + 7 + 9)$
- $sumOfOddsFromMTon(5, 9) == (5 + 7 + 9)$

#### for loop with break & next

sumOfOddsFromMToNMax(m, n, max): Write a function that sums every odd integer from m to n until the sum is less than the value max. Your solution should use both break and next statements.

- $\bullet$  sumOfOddsFromMToNMax(1, 5, 4) ==  $(1 + 3)$
- $\bullet$  sumOfOddsFromMToNMax(1, 5, 3) == (1)
- $sumOfOddsFromMToNMax(1, 5, 10) == (1 + 3 + 5)$

#### while loops

isMultipleOf4Or7(n): Write a function that returns TRUE if n is a multiple of 4 or 7 and FALSE otherwise.

- $\bullet$  isMultipleOf4Or7(0) == FALSE
- $\cdot$  isMultipleOf4Or7(1) == FALSE
- $\cdot$  isMultipleOf4Or7(4) == TRUE
- $\bullet$  isMultipleOf4Or7(7) == TRUE
- $\cdot$  isMultipleOf4Or7(28) == TRUE

nthMultipleOf4Or7(n): Write a function that returns the nth positive integer that is a multiple of either 4 or 7.

- $\bullet$  nthMultipleOf4Or7(1) == 4
- $\cdot$  nthMultipleOf4Or7(2) == 7
- $\cdot$  nthMultipleOf4Or7(3) == 8
- $\cdot$  nthMultipleOf4Or7(4) == 12
- $\cdot$  nthMultipleOf4Or7(5) == 14
- $\bullet$  nthMultipleOf4Or7(6) == 16

#### Loops / Vectors

isPrime(n): Write a function that takes a non-negative integer, n, and returns TRUE if it is a prime number and FALSE otherwise. Use a loop or vector:

- $\bullet$  isPrime(1) == FALSE
- $\cdot$  isPrime(2) == TRUE
- $\cdot$  isPrime(7) == TRUE
- $\cdot$  isPrime(13) == TRUE
- $\cdot$  isPrime(14) == FALSE

nthPrime(n): Write a function that takes a non-negative integer, n, and returns the nth prime number, where nthPrime(1) returns the first prime number (2). Hint: use a while loop!

- $\bullet$  nthPrime(1) == 2
- $nthPrime(2) == 3$
- $nthPrime(3) == 5$
- $nthPrime(4) == 7$
- $\cdot$  nthPrime(7) == 17

### Vectors

reverse(x): Write a function that returns the vector in reverse order. You cannot use the rev() function.

- all(reverseVector( $c(5, 1, 3)$ ) ==  $c(3, 1, 5)$ )
- all(reverseVector(c('a' , 'b' , 'c')) == c('c' , 'b' , 'a'))
- all(reverseVector(c(FALSE, TRUE, TRUE)) == c(TRUE, TRUE, FALSE))

alternatingSum(a): Write a function that takes a vector of numbers a and returns the alternating sum, where the sign alternates from positive to negative or vice versa.

- alternatingSum( $c(5,3,8,4)$ ) ==  $(5 3 + 8 4)$
- alternatingSum( $c(1,2,3)$ ) ==  $(1 2 + 3)$
- alternatingSum $(c(\emptyset, \emptyset, \emptyset)) == \emptyset$
- alternatingSum( $c(-7,5,3)$ ) ==  $(-7 5 + 3)$

# **Strings**

1) reverseString(s): Write a function that returns the string s in reverse order.

- reverseString("aWordWithCaps") == "spaChtiWdroWa"
- reverseString("abcde") == "edcba"
- $\overline{\bullet}$  reverseString("") == ""

2) is[Palindrome](https://en.wikipedia.org/wiki/Palindrome)(s): Write a function that returns TRUE if the string s is a Palindrome and FALSE otherwise.

- isPalindrome("abcba") == TRUE
- isPalindrome("abcb") == FALSE
- $\cdot$  isPalindrome("321123") == TRUE

# **Strings**

1) sortString(s): Write the function sortString(s) that takes a string s and returns back an alphabetically sorted string.

- $\bullet$  sortString("cba") == "abc"
- sortString("abedhg") == "abdegh"
- sortString("AbacBc") == "aAbBcc"

2) areAnagrams(s1, s2): Write the function areAnagrams(s1, s2) that takes two strings, s1 and s2, and returns TRUE if the strings are [anagrams](https://en.wikipedia.org/wiki/Anagram), and FALSE otherwise. Treat lower and upper case as the same letters.

- $areAngrams("", "") == TRUE$
- areAnagrams("aabbccdd", "bbccddee") == FALSE
- areAnagrams("TomMarvoloRiddle", "IAmLordVoldemort") == TRUE